## **Manuales de las Aplicaciones Corporativas**

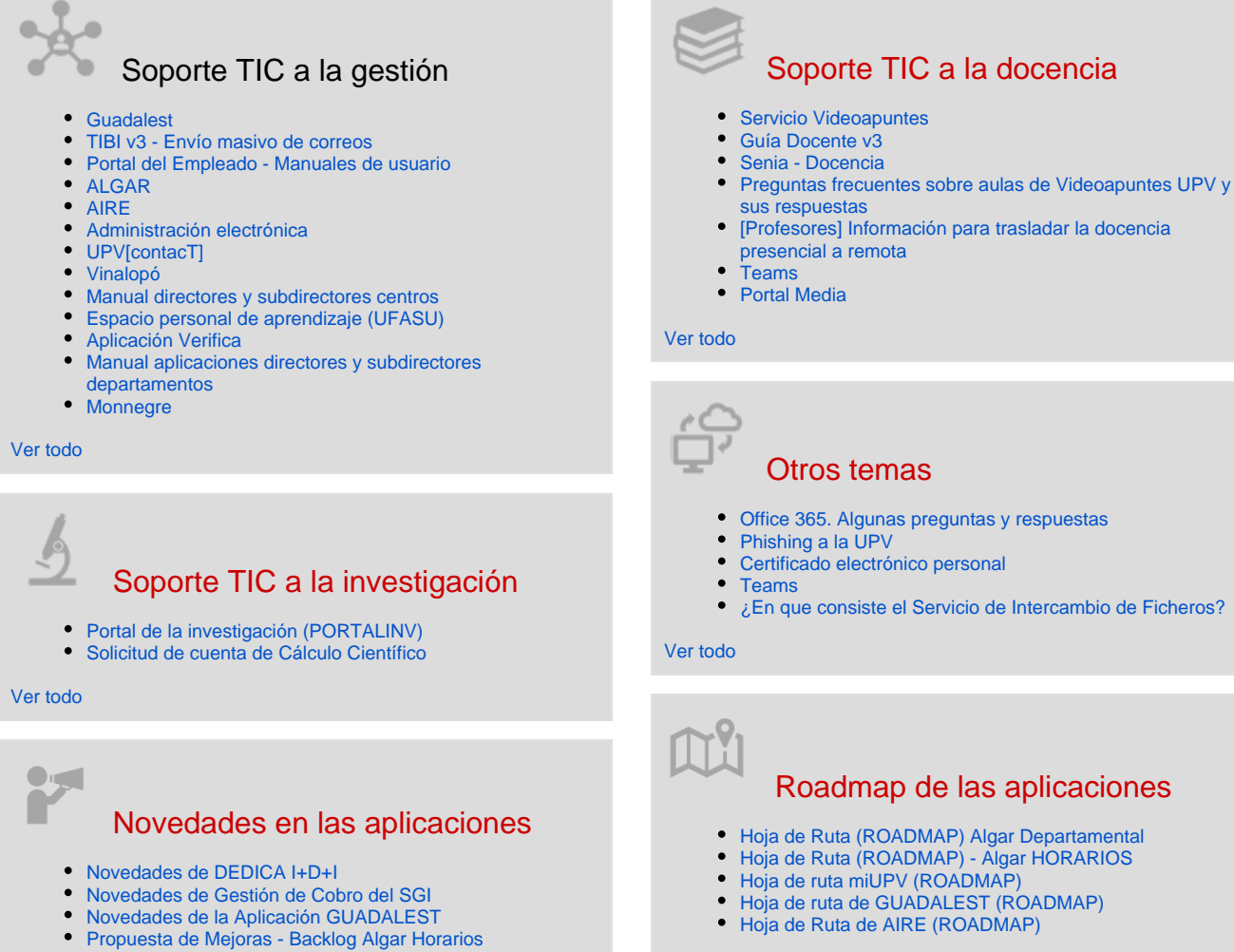

[Novedades de la aplicación GOC](https://wiki.upv.es/confluence/pages/viewpage.action?pageId=783122736)

[Ver todo](https://wiki.upv.es/confluence/x/CoGLM)

## Actividad reciente

[Propuestas de Mejoras - Gestión de Asistencia \(BACKLOG \)](https://wiki.upv.es/confluence/pages/viewpage.action?pageId=802324594) Hace 40 minutos • actualizado por [Julia Pérez Laserna](https://wiki.upv.es/confluence/display/~jperezl) • [ver cambio](https://wiki.upv.es/confluence/pages/diffpagesbyversion.action?pageId=802324594&selectedPageVersions=7&selectedPageVersions=6) [Directores externos habituales](https://wiki.upv.es/confluence/display/MANUALES/Directores+externos+habituales)

hace alrededor de una hora · actualizado por [Roberto Alonso Aguado](https://wiki.upv.es/confluence/display/~roalag) · [v](https://wiki.upv.es/confluence/pages/diffpagesbyversion.action?pageId=977338411&selectedPageVersions=2&selectedPageVersions=1) [er cambio](https://wiki.upv.es/confluence/pages/diffpagesbyversion.action?pageId=977338411&selectedPageVersions=2&selectedPageVersions=1)

[Novedades de DEDICA I+D+I](https://wiki.upv.es/confluence/pages/viewpage.action?pageId=723157125)

hace 2 horas • actualizado por [Marcos Martí Nacher](https://wiki.upv.es/confluence/display/~marmarna) • [ver cambio](https://wiki.upv.es/confluence/pages/diffpagesbyversion.action?pageId=723157125&selectedPageVersions=65&selectedPageVersions=64) [Novedades de Gestión de Cobro del SGI](https://wiki.upv.es/confluence/pages/viewpage.action?pageId=806060246)

hace 3 horas • actualizado por [Marcos Martí Nacher](https://wiki.upv.es/confluence/display/~marmarna) • [ver cambio](https://wiki.upv.es/confluence/pages/diffpagesbyversion.action?pageId=806060246&selectedPageVersions=16&selectedPageVersions=15)

[Novedades de la Aplicación GUADALEST](https://wiki.upv.es/confluence/pages/viewpage.action?pageId=784007237)

ayer a las 9:55 AM • actualizado por [Rosa Ana Bellver Lopez](https://wiki.upv.es/confluence/display/~robello1) • [ver](https://wiki.upv.es/confluence/pages/diffpagesbyversion.action?pageId=784007237&selectedPageVersions=21&selectedPageVersions=20)  [cambio](https://wiki.upv.es/confluence/pages/diffpagesbyversion.action?pageId=784007237&selectedPageVersions=21&selectedPageVersions=20)

- Contribuidores a este espacio
	- [Julia Pérez Laserna](https://wiki.upv.es/confluence/display/~jperezl) (Hace 40 minutos)
	- [Roberto Alonso Aguado](https://wiki.upv.es/confluence/display/~roalag) (Hace 51 minutos)
	- [Marcos Martí Nacher](https://wiki.upv.es/confluence/display/~marmarna) (hace 2 horas)
	- [Rosa Ana Bellver Lopez](https://wiki.upv.es/confluence/display/~robello1) (hace 1 día)
	- [Celestino Morantin Saez](https://wiki.upv.es/confluence/display/~cemosae) (Hace 3 días)
	- [...](#)

[Ver todo](https://wiki.upv.es/confluence/x/DoGLM)

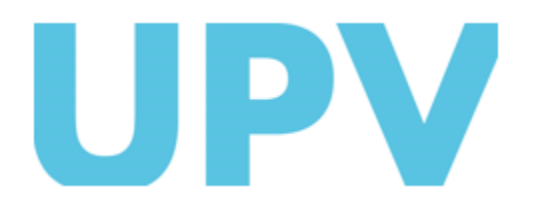

ASIC Universitat Politècnica de València www.upv.es